# **PROJEÇÃO POPULACIONAL DE PEQUENAS ÁREAS POR SEXO E IDADE COM O USO DO MÉTODO "LOGISTIC-CONSISTENCY": MESORREGIÃO METROPOLITANA DE BELO HORIZONTE 2000-2010 <sup>1</sup>**

Alane Siqueira Rocha<sup>2</sup> Moema G. Bueno Fígoli<sup>3</sup>

### **RESUMO**

Este trabalho descreve a utilização do método "Logistic-Consistency" na projeção populacional, desagregada por sexo e grupo etário, das microrregiões que compõem a mesorregião Metropolitana de Belo Horizonte para o ano de 2010. O método, nomeado por Arriaga (2012) como "Logistic-Consistency", consiste, mais estritamente, na técnica da "Tabela de Contingência" com dados de entrada, para as marginais da tabela, estimados por outras duas metodologias: (i) extrapolação matemática "Logística por proporções", e (ii) projeção por "Componentes Demográficas". Os resultados da projeção da área maior, utilizados como insumo no método "Logistic-Consistency", possibilitam que as estimativas das pequenas áreas, por faixa etária e sexo, tornem-se totalmente consistentes com as projeções da área maior. As estimativas populacionais para as áreas maiores são utilizadas como controle, pois tendem a ser mais precisas do que as estimativas para áreas menores. Estas últimas são mais difíceis de estimar, pela variabilidade das componentes demográficas, em partircular a componente migração, que pode representar o principal fator de mundanças populacionais. O método "Logistic-consistency" tem a vantagem da simplicidade de cálculo, a utilização de muito pouca informação e não requer ajustes posteriores, sendo totalmente consistente com as projeções feitas pelo método das componentes para a área maior.

## **1. Introdução**

 $\overline{a}$ 

O tamanho, a composição e a distribuição espacial da população são dados fundamentais para o planejamento adequado de investimentos dos setores público e privado. Segundo Simpson *et al.* (1997), as estimativas populacionais subnacionais são a chave

<sup>1</sup> *Trabajo presentado en el V Congreso de la Asociación Latinoamericana de Población, Montevideo, Uruguay, del 23 al 26 de octubre de 2012.*

<sup>2</sup>Universidade Federal do Ceará/UFC e CEDEPLAR/UFMG. E-mail: alane.siqueira@yahoo.com.br

<sup>3</sup> CEDEPLAR/UFMG. E-mail: moema@cedeplar.ufmg.br

determinante do investimento de recursos em três formas diferentes: i) na alocação de recursos entre as áreas (considerando a necessidade relativa entre as áreas), ii) no investimento em demandas específicas dentro de cada área (considerando a necessidade absoluta de cada área), e iii) na análise do desempenho e tendência de indicadores que utilizam a população em seu denominador.

Para o planejamento socioeconômico em pequenas áreas, é necessária a informação para a população com algum grau de detalhe. Entretanto, é um fato que o tamanho e as características apresentadas por estas populações dificultam a aplicação de métodos de projeção que utilizam hipóteses em relação ao comportamento futuro das componentes demográficas (González, 2010).

Este trabalho descreve a utilização do método "Logistic-Consistency" na projeção populacional, desagregada por sexo e grupo etário, das microrregiões que compõem a mesorregião Metropolitana de Belo Horizonte para o ano de 2010. A mesorregião em estudo é composta por 8 (oito) microrregiões, quais sejam, Belo Horizonte, Itabira, Sete Lagoas, Conselheiro Lafaiete, Ouro Preto, Pará de Minas, Conceição do Mato Dentro e Itaguara.

O método "Logistic-Consistency" foi citado por Arriaga (2012) em apresentação <sup>4</sup> no seminário internacional "Population Estimates and Projections: Methodologies, Innovations and Estimation of Target Population Applied to Public Policies" promovido pela ALAP em 2011.

O método deriva da utilização da técnica da "Tabela de Contingência" (Arriaga *et al.*, 1994, p. 43-44) com estimativa da marginal, que contêm os dados das áreas menores, calculada com a técnica de extrapolação "Logística para proporções" (Arriaga *et al.*, 1994, p. 339-340). As estimativas da marginal que contem a área maior são determinadas pelo método das "Componentes Demográficas".

A técnica Logística para proporções projeta a população total a partir da extrapolação da relação existente entre a população da subárea e a população da área maior, com limites inferior e superior da função logística definidos como 0 e 1 (Granados, 1989; Arriaga *et al.*, 1994; Waldvogel, 1997).

A "Tabela de Contingência", de forma geral, estima o conteúdo de uma tabela bidimensional sob a restrição das estimativas dos totais das linhas e colunas, também chamadas de marginais, partindo de uma distribuição inicial no interior da tabela.

 $\overline{a}$ 

<sup>4</sup> Disponível em:< http://www.alapop.org/2009/Docs/ProjectionsSeminar/FinalPresentations/ Presentation\_Rio Nov2011\_Arriaga.pdf>. Acesso em: 10 jan. 2012. Em comunicação pessoal com o autor em espanhol o método é referido como "logística-contingencia".

Nesta aplicação, classificou-se como "pequena área" cada microrregião da mesorregião Metropolitana de Belo Horizonte. Na Tabela de Contingência, para cada sexo separadamente, os totais das colunas se referem à população projetada por faixa etária da mesorregião Metropolitana de Belo Horizonte, enquanto os totais das linhas representam a população total projetada de cada microrregião. A distribuição inicial ou população base por faixa etária das microrregiões é construída a partir dos dados do Censo de 2000. A população base é então uma estimativa preliminar da distribuição dos dados, que será ajustada aos totais das linhas e colunas previamente determinados.

As marginais, representadas pela mesorregião e suas microrregiões, foram calculadas por fontes independentes. A marginal representada pelos totais das colunas, população projetada por faixa etária da mesorregião Metropolitana de Belo Horizonte, contem projeção elaborada pelo Cedeplar (Fígoli *et al.*, 2010) usando o método das Componentes Demográficas. A população total projetada para as microrregiões, representada pela marginal contendo os totais das linhas, foi estimada neste trabalho utilizando o método matemático da função Logística para proporções.

A estrutura deste artigo está divida em quatro partes. A primeira parte é dedicada a esta introdução. Na segunda parte, são apresentadas as formulações necessárias à aplicação do método "Logistic-Consistency", utilizado para a projeção da população das microrregiões em análise. Na terceira parte, é realizada uma aplicação numérica da técnica descrita na segunda parte do trabalho. Na última parte, é apresentada uma breve conclusão.

### **2. O método "Logistic-Consistency"**

O método nomeado por Arriaga (2012) como "Logistic-Consistency" consiste, mais estritamente, na técnica da "Tabela de Contingência" com dados de entrada, para as marginais da tabela, estimados por outras duas metodologias: (i) extrapolação matemática "Logística por proporções", e (ii) projeção por "Componentes Demográficas". Destaca-se que, a aplicação do método "Logistic-Consistency" é realizada para cada sexo separadamente.

Os resultados da projeção da área maior, utilizados como insumo no método "Logistic-Consistency", possibilitam que as estimativas das pequenas áreas, por faixa etária e sexo, tornem-se totalmente consistentes com as projeções da área maior. As estimativas populacionais para as áreas maiores são utilizadas como controle, pois tendem a ser mais precisas do que as estimativas para áreas menores. Estas últimas são mais difíceis de estimar, pela variabilidade das componentes demográficas, em partircular a componente migração, que pode representar o principal fator de mundanças populacionais.

Para a projeção da área menor, utiliza-se a extrapolação matemática "Logística por proporções" descrita em Arriaga *et al.* (1994, p. 339-340). A técnica Logística para proporções, já bastante difundida, projeta a população total a partir da extrapolação da relação existente entre a população da subárea e a população da área maior.

A "Tabela de Contingência" (Arriaga *et al.*, 1994), difundida na literatura como método "Iterative Proportional Fitting" (IPF), recebe ainda alternativamente diferentes denominações, citam-se, entre estas, "Raking" (Simpson e Tranmer, 2005) e "Tabla Quadrada" (González, 2010). Neste texto, escolheu-se a nomenclatura de "Tabela de Contingência" utilizada por Arriaga *et al.* (1994).

O propósito da "Tabela de Contingência" é ajustar uma matriz de qualquer dimensão, iterativamente entre essas dimensões, de modo que a soma de cada vetor convirja para os valores predefinidos dispostos nas marginais da matriz. Há uma convergência na literatura em atribuir a proposição inicial do método aos autores Deming e Stephan (1940) (Wong, 1992; Norman, 1999; Rees *et al.*, 2004; Simpson e Tranmer, 2005; Silva e Kawamoto, 2006; Rahman, 2009). Entretanto, Schoen e Jonsson (2003) atribuem a primeira aplicação do método a Kruithof (1937), que o utilizou em uma análise do tamanho de uma rede para diferentes níveis de tráfego telefônico.

De acordo com Arriaga *et al.* (1994), os dados requeridos para a aplicação da "Tabela de Contingência" são: (i) uma estimativa preliminar da distribuição dos dados a serem ajustados; e (ii) o total das marginais no qual os dados serão ajustados.

Para o caso mais simples de aplicação da "Tabela de Contingência", a versão bidimensional, Deming<sup>5</sup> (1964, p. 116) apresenta as seguintes equações para o primeiro ciclo de ajuste:

$$
m'_{ij} = n_{ij} \left( \frac{m_{i\bullet}}{n_{i\bullet}} \right) \tag{1}
$$

$$
m_{ij}'' = m_{ij}' \left( \frac{m_{\bullet j}}{m_{\bullet j}'} \right) \tag{2}
$$

onde:

 $\overline{\phantom{a}}$ 

<sup>5</sup> Deming nomeia o procedimento como "iterative proportions".

*nij* é o elemento da matriz inicial na linha i, coluna j;

 $n_i$ . é  $\sum$ *j*  $n_{ij}$ , o ponto em  $n_{i}$ , significa o resultado da soma de  $n_{ij}$  para todos os

possíveis valores de j na i-ésima linha;

 $m'_{\bullet j}$ é $\sum m'_{ij}$ *i*  $m'_{ij}$ , o ponto em  $m'_{\bullet j}$  significa o resultado da soma de  $m'_{ij}$  para todos os possíveis valores de i na j-ésima coluna;

 $m_i$ , e  $m_{\bullet j}$ são as somas preestabelecidas das linhas e colunas (as marginais previamente

conhecidas);

- *mij* é o resultado da primeira iteração do ciclo inicial de ajustamento;
- *mij* é o resultado da segunda iteração do ciclo inicial de ajustamento.

No processo acima, cada ciclo é composto por duas iterações. A primeira e a segunda iteração do ciclo inicial referem-se, respectivamente, ao ajuste nas linhas e colunas. O segundo ciclo conterá as iterações de número três e quatro. O processo de estimação, teoricamente, será finalizado na iteração "k" quando:

$$
m_{i\bullet}^k = m_{i\bullet} \quad e \quad m_{\bullet j}^k = m_{\bullet j} \enspace .
$$

Deming (1964) destaca que usualmente dois ciclos são suficientes para a finalização do processo. Na prática, as iterações são finalizadas quando as diferenças encontradas entre os valores estimados e observados atingem a acurácia previamente estabelecida, não se obtendo ganhos adicionais ao se continuar o processo de iteração (Norman, 1999). Schoen e Jonsson (2003) destacam que a técnica da "Tabela de Contingência" apresenta uma única solução, sendo facilmente implementada para matrizes de qualquer tamanho.

A Figura 1, adiante, representa simbolicamente os dados de entrada para a aplicação da "Tabela de Contingência". Nessa figura, a simbologia utilizada está de acordo com a disposta nas Equações 1 e 2 apresentadas por Deming (1964, p. 116).

|                 | $j=1$           | 2               | $\cdots$ | $j_w$                  | $n_{i\bullet}$ | $m_{i}$ .      |
|-----------------|-----------------|-----------------|----------|------------------------|----------------|----------------|
| $i=1$           | $n_{11}$        | $n_{12}$        | $\cdots$ | $n_{\mathbf{1}_{j_w}}$ | $n_{1\bullet}$ | $m_{1\bullet}$ |
| $\overline{2}$  | $n_{21}$        | $n_{22}$        | $\cdots$ | $n_{2j_w}$             | $n_{2\bullet}$ | $m_{2\bullet}$ |
|                 |                 | $\cdots$        |          |                        |                |                |
| $i_z$           | $n_{i_z 1}$     | $n_{i_z 2}$     | $\cdots$ | $n_{i_zj_w}$           | $n_{i_z}$ .    | $m_{i_z}$ .    |
| $m_{\bullet j}$ | $m_{\bullet 1}$ | $m_{\bullet 2}$ | $\cdots$ | $m_{\bullet\,j_{_W}}$  | Totais         |                |

Figura 1 - Dados iniciais para a aplicação das Equações 1 e 2.

Fonte: Elaboração própria.

Pode-se observar, na Figura 2, o início do processo de ajuste, a partir da aplicação da Equação 1. Nessa iteração, os totais das linhas ( *mi* ), previamente conhecidos, são fixados. Aplica-se, em cada linha, a Equação 1 para determinar os valores ajustados ( *mij* ) da primeira iteração. Nas últimas linhas da tabela, as somas dos valores ajustados para cada coluna (m'<sub>\*j</sub>) são comparadas aos valores previamente definidos  $(m_{\bullet j})$ . Cumpre lembrar que, conforme estabelecido pelo procedimento,  $m'_{i\bullet} = m_{i\bullet}$ , enquanto usualmente,  $m'_{\bullet j} \neq m_{\bullet j}$ .

Figura 2 - Ajuste proporcional por linhas utilizando a Equação 1. Primeira iteração (Ciclo 1).

|                  | $j=1$                              | $\mathfrak{D}$       |          | $j_w$                                                                                                    | $m'_{i_{\bullet}}$ | $m_i$ . |
|------------------|------------------------------------|----------------------|----------|----------------------------------------------------------------------------------------------------|--------------------|---------|
|                  |                                    |                      |          | $i=I \left[ m'_{11}=n_{11}\left(\frac{m_{1\bullet}}{n_{1\bullet}}\right) \qquad m'_{12}=n_{12}\left(\frac{m_{1\bullet}}{n_{1\bullet}}\right) \quad \ldots \qquad m'_{Ij_w}=n_{Ij_w}\left(\frac{m_{1\bullet}}{n_{1\bullet}}\right) \quad m'_{1\bullet} \quad m_{1\bullet} \qquad m_{1\bullet}$                    |                    |         |
|                  |                                    |                      |          | 2 $m'_{21} = n_{21} \left( \frac{m_{22}}{n_{22}} \right)$ $m'_{22} = n_{22} \left( \frac{m_{22}}{n_{22}} \right)$ $m'_{2j_w} = n_{2j_w} \left( \frac{m_{22}}{n_{22}} \right)$ $m'_{22}$ $m_{23}$                                                                                                    |                    |         |
|                  |                                    |                      |          |                                                                                                    |                    |         |
|                  |                                    |                      |          | $i_z \left[m'_{i_z l} = n_{i_z l} \left(\frac{m_{i_z \bullet}}{n_{i_z \bullet}}\right) \right] m'_{i_z 2} = n_{i_z 2} \left(\frac{m_{i_z \bullet}}{n_{i_z \bullet}}\right) \dots m'_{i_z j_w} = n_{i_z j_w} \left(\frac{m_{i_z \bullet}}{n_{i_z \bullet}}\right) m'_{i_z \bullet} \left(m_{i_z \bullet} \right)$ |                    |         |
| $m'_{\bullet i}$ | $m'_{\bullet 1}$                   | $m'_{\bullet 2}$     |          | $m'_{\bullet j_w}$                                                                                                    |                    |         |
| $m_{\bullet j}$  | $m_{\bullet 1}$                    | $m_{\bullet}$        | $\cdots$ | $m_{\bullet j_w}$                                                                                                    |                    | Totais  |
| $\Delta$         | $m'_{\bullet 1}$ - $m_{\bullet 1}$ | $m'_{22}$ – $m_{22}$ |          | $m'_{\bullet j_w}$ - $m_{\bullet j_w}$                                                                                                    |                    |         |

Fonte: Elaboração própria.

A Figura 3 revela a segunda iteração do primeiro ciclo de ajuste, a partir da utilização da Equação 2. Nessa iteração, os totais das colunas ( *m <sup>j</sup>* ), previamente conhecidos, são fixados. Aplica-se, em cada coluna, a Equação 2 para determinar os valores ajustados ( *mij* ). Nas últimas colunas da tabela, as somas dos valores ajustados para cada linha ( *mi* ) são comparadas aos valores previamente definidos ( *m<sup>i</sup>* ). Destaca-se que, conforme estabelecido pelo procedimento  $m''_{\bullet j} = m_{\bullet j}$  e, em geral,  $m''_{i \bullet} \neq m_{i \bullet}$ . Essa possível diferença pode ser verificada no primeiro ciclo de ajuste, pois, conforme Deming (1964), são necessários usualmente dois ciclos para a finalização do processo.

Figura 3 - Continuação do Processo iniciado na Figura 2. Ajuste proporcional por colunas utilizando a Equação 2. Segunda iteração (Ciclo 1).

|                   | $j=1$             |                   |          | $j_w$                                                                                                    | $m''$ <sub>i</sub> . | $m_{i_{\bullet}}$ | Δ |
|-------------------|-------------------|-------------------|----------|----------------------------------------------------------------------------------------------------|----------------------|-------------------|---|
|                   |                   |                   |          |                                                                                                    |                      |                   |   |
|                   |                   |                   |          |                                                                                                    |                      |                   |   |
|                   |                   |                   |          |                                                                                                    |                      |                   |   |
|                   |                   |                   |          | $\begin{array}{c c c c c} i=I & m_{I1}''=m_{I1}'\bigg(\frac{m_{\bullet I}}{m_{\bullet I}'}\bigg) & m_{I2}''=m_{I2}'\bigg(\frac{m_{\bullet 2}}{m_{\bullet 2}'}\bigg) & \ldots & m_{Ij_w}'=m_{Ij_w}'\bigg(\frac{m_{\bullet j_w}}{m_{\bullet j_w}'}\bigg) & m_{I\bullet}''& m_{I\bullet}''& m_{I\bullet}''-m_{I\bullet}''\\ \\ 2 & m_{2I}''=m_{2I}'\bigg(\frac{m_{\bullet I}}{m_{\bullet I}'}\bigg) & m_{22}''=m$ |                      |                   |   |
| $m''_{\bullet i}$ | $m''_{\bullet 1}$ | $m''_{\bullet 2}$ |          | $m''_{\bullet j_w}$                                                                                                    |                      | Totais            |   |
| $m_{\bullet j}$   | $m_{\bullet 1}$   | $m_{\bullet}$     | $\cdots$ | $m_{\bullet j_w}$                                                                                                    |                      |                   |   |

Fonte: Elaboração própria.

Se, ao final do primeiro ciclo, ainda há divergência entre a soma dos valores ajustados e as marginais previamente estabelecidas procede-se um novo ciclo de ajuste. Esse novo ciclo é iniciado a partir da Equação 1, adaptando seus valores de entrada aos resultados da última iteração realizada.

Hunsinger (2008) destaca pontos importantes a serem observados ao se utilizar o método da "Tabela de Contingência":

As somas das marginais (linhas e colunas) devem ser iguais;

- O método trabalha com qualquer estrutura inicial, composta com todos os valores diferentes de zero, entretanto uma semente mais precisa, em termos proporcionais, provavelmente fornecerá melhores resultados;
- Nenhum ajustamento será feito para as células da estrutura inicial com um valor igual a zero. Se desejar permitir o ajuste para tal célula, uma solução proposta é substituí-la por um valor muito pequeno em comparação com todas as demais células;
- Como o método fornece resultados não inteiros, caso a variável de interesse seja inteira, será necessário um procedimento adicional de arredondamento;
- Os resultados do ajuste convergem para os totais das marginais em um nível selecionado de proximidade, não alcançando, na maioria dos casos, diferenças iguais a zero em relação aos valores predeterminados;
- O método não funciona se qualquer um dos valores das células marginais for igual a zero. Nesse caso, uma solução seria implantar um valor muito pequeno para tais células.

# **3. Aplicação do método "Logistic-Consistency" na projeção populacional das microrregiões da mesorregião metropolitana de Belo Horizonte, por sexo e grupos etários**

Como já apresentado nas seções anteriores, o método "Logistic-Consistency" utiliza a técnica da "Tabela de Contingência" para distribuir a população projetada das microrregiões nas faixas etárias de interesse. A função da "Tabela de Contingência" é conciliar os valores projetados da população total de cada microrregião com os resultados de uma distribuição por faixa etária projetada, para a mesma data, da mesorregião de interesse. A finalidade do método é, então, definir a distribuição conjunta da população segundo a condição microrregião e grupos etários. Os estimativas serão realizadas para cada sexo em separado.

As microrregiões objeto deste estudo compõem a mesorregião Metropolitana de Belo Horizonte, situada na parte centro-sul de Minas Gerais<sup>6</sup>. Referidas microrregiões – Belo Horizonte, Itabira, Sete Lagoas, Conselheiro Lafaiete, Ouro Preto, Pará de Minas, Conceição do Mato Dentro e Itaguara - estão destacadas no mapa desenvolvido em ArcGIS 10 (Figura 4).

l

<sup>6</sup> Minas Gerais é uma unidade da federação, situada na região Sudeste do Brasil.

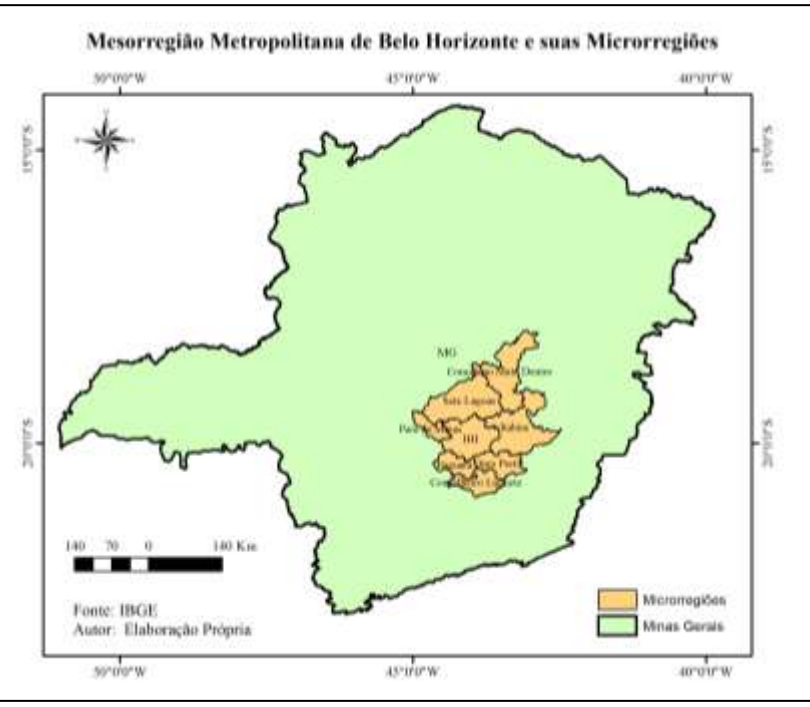

Figura 4 - Mesorregião Metropolitana de Belo Horizonte, com destaque para suas microrregiões.

Fonte: Elaboração própria.

## **3.1. Dados de entrada**

Os dados necessários para a projeção populacional das microrregiões por faixa etária, com base no método "Logistic-Consistency", estão esquematizados no Quadro 1 adiante. As marginais, linhas e colunas, foram projetadas por fontes independentes de acordo com técnicas específicas para cada situação.

|                          | Faixa Etária                                   |       |          |                                                  |           |             |       |                     |
|--------------------------|------------------------------------------------|-------|----------|--------------------------------------------------|-----------|-------------|-------|---------------------|
| Microrregião             | 0 a 5                                          | 5 a 9 | $\cdots$ | 75 a 79                                          | 80 e mais |             |       |                     |
| <b>Belo Horizonte</b>    |                                                |       |          |                                                  |           |             |       |                     |
| Itabira                  |                                                |       |          |                                                  |           |             |       |                     |
| Sete Lagoas              |                                                |       |          |                                                  |           |             |       | ನ                   |
| Conselheiro Lafaiete     |                                                |       |          | População Base: População das Microrregiões      |           | arginal/Lin |       | <b>Proporções</b> ) |
| <b>Ouro</b> Preto        |                                                |       |          | por faixa etária e sexo, segundo o Censo de 2000 |           |             |       |                     |
| Pará de Minas            |                                                |       |          |                                                  |           |             |       | $Log$ isi           |
| Conceição do Mato Dentro |                                                |       |          |                                                  |           |             | CTOTT |                     |
| Itaguara                 |                                                |       |          |                                                  |           |             | Ĕ     |                     |
|                          | Marginal/Colunas (área maior): População       |       |          |                                                  |           |             |       |                     |
|                          | Projetada da Mesorregião Metropolitana de Belo |       |          |                                                  |           |             |       |                     |
|                          | Horizonte para 2010, por faixa etária e sexo   |       |          |                                                  |           |             |       |                     |
|                          | (Método das Componentes)                       |       |          |                                                  |           |             |       |                     |

Quadro 1 - Representação dos dados de entrada para a aplicação do Método "Logistic-Consistency"

Fonte: Elaboração própria.

A projeção populacional da área maior, mesorregião, desagregada por faixa etária e sexo, foi realizada por Fígoli *et al.* (2010) com base no método das "Componentes Demográficas" (Tabela 1). A projeção da área maior, dessa forma, incorpora a interação entre as variáveis demográficas determinantes do crescimento populacional.

| Faixa Etária | <b>Homens</b> | <b>Mulheres</b> | Faixa Etária | <b>Homens</b> | <b>Mulheres</b> |
|--------------|---------------|-----------------|--------------|---------------|-----------------|
| 0a4          | 267.563       | 254.782         | 45 a 49      | 200.917       | 224.371         |
| 5 a 9        | 236.115       | 225.535         | 50 a 54      | 171.673       | 197.132         |
| 10a14        | 258.465       | 252.360         | 55 a 59      | 132.367       | 156.715         |
| 15a19        | 261.098       | 254.276         | 60 a 64      | 95.694        | 117.078         |
| 20a24        | 273.654       | 267.719         | 65 a 69      | 66.882        | 83.586          |
| 25 a 29      | 289.695       | 297.238         | 70 a 74      | 46.357        | 65.958          |
| 30 a 34      | 282.626       | 290.888         | 75 a 79      | 29.503        | 46.257          |
| 35 a 39      | 233.502       | 250.574         | 80 e mais    | 18.055        | 32.255          |
| 40 a 44      | 215.361       | 235.387         |              |               |                 |

Tabela 1 - População da mesorregião Metropolitana de Belo Horizonte projetada para 2010, por faixa etária e sexo

Fonte: Fígoli *et al.* (2010)

A população total de cada microrregião foi projetada, para cada sexo em separado, utilizando a função "Logística para proporções" descrita em Arriaga *et al.* (1994, p. 339- 340). Neste método, a soma das populações das microrregiões é controlada pela população da mesorregião que estas compõem, utilizando-se a hipótese de que as participações relativas de cada microrregião no total da mesorregião teriam um comportamento logístico. Os resultados da população total projetada de cada microrregião para o meio do ano de 2010 estão apresentados na Tabela 2.

| Localidade                                    | <b>Homens</b>    | Mulheres  |           |
|-----------------------------------------------|------------------|-----------|-----------|
| Metropolitana de Belo Horizonte<br>área maior |                  | 3.079.527 | 3.252.111 |
| <b>Belo Horizonte</b>                         |                  | 2.395.773 | 2.548.013 |
| Itabira                                       |                  | 170.278   | 179.358   |
| Sete Lagoas                                   | menores<br>áreas | 194.375   | 199.410   |
| Conselheiro Lafaiete                          |                  | 112.714   | 116.949   |
| Ouro Preto                                    |                  | 79.901    | 82.731    |
| Pará de Minas                                 |                  | 57.371    | 58.705    |
| Conceição do Mato Dentro                      |                  | 40.912    | 40.129    |
| Itaguara                                      |                  | 28.203    | 26.816    |

Tabela 2 - População total, por sexo, das microrregiões projetada para 2010, com base na função "Logística para proporções"

Fonte: Elaboração própria.

Notas: A população da área maior, projetada por Fígoli *et al.* (2010), foi usada como controle para a projeção das microrregiões. As populações foram projetadas para o meio do ano de 2010.

A população base, contendo a estimativa preliminar da distribuição das microrregiões por faixa etária quinquenal e sexo, foi obtida a partir dos dados do Censo de 2000.

### **3.2. Aplicação do Método "Logistic-Consistency"**

Os dados de entrada do método "Logistic-Consistency" já foram calculados e apresentados na seção anterior. Dessa forma, nesta seção será realizado o ajustamento proporcional, descrito pelas Equações 1 e 2, denominado neste texto de "Tabela de Contingência". Os dados de entrada para o ajuste são dispostos na Tabela 3, conforme descrito anteriormente na Figura 1. Destaca-se que, por simplificação, são apresentados todos os dados e resultados de forma parcial e apenas para os homens. Os resultados finais completos, segmentados por sexo, para todas as microrregiões são apresentados em apêndice.

|                                      |          | População por Faixa Etária (n <sub>ii</sub> ) |  | População por Microrregião |                         |                   |
|--------------------------------------|----------|-----------------------------------------------|--|----------------------------|-------------------------|-------------------|
| Microrregião                         | 0a4      | 5 a 9                                         |  | $80+$                      | $2000(n_{i_{\bullet}})$ | 2010 $(m_i)$      |
| Belo Horizonte                       | 194.572  | 189.237                                       |  | 12.792                     | 2.056.425               | 2.395.773         |
| Itabira                              | 15.704   | 16.649                                        |  | 1.581                      | 172.062                 | 170.278           |
| $\cdots$                             | $\cdots$ |                                               |  |                            | $\cdots$                |                   |
| Itaguara                             | 2.411    | 2.494                                         |  | 371                        | 29.630                  | 28.203            |
| Mesorregião 2010 ( $m_{\bullet i}$ ) |          | 267.563 236.115                               |  | 18.055                     | $2.711.796^{(*)}$       | $3.079.527^{(*)}$ |

Tabela 3 - Dados de entrada para o ajuste da "Tabela de Contingência" Mesorregião Metropolitana de Belo Horizonte, Homens

Fonte: Elaboração própria.

Notas: (\*) Total da coluna; (\*\*) Total das linhas e total da coluna, representando a população total projetada da mesorregião em 2010.

As Tabelas 4, 5, 6 e 7 mostram os vários estágios do procedimento da "Tabela de Contingência" aplicado aos dados da Tabela 3. O processo foi finalizado na iteração 5, referente ao terceiro ciclo de ajuste (Tabela 7). Se o processo continuasse a ser efetivado, as futuras tabelas iriam reproduzir os mesmos resultados dessa última Tabela 7. A condição de parada do ajustamento foi estabelecida previamente, definindo-se o valor de 0,05 como diferença absoluta máxima entre os valores ajustados e os predeterminados nas marginais da tabela de contingência.

A Tabela 4 apresenta o início do processo de ajuste, a partir da descrição apresentada na Figura 2 (construída a partir da aplicação da Equação 1). Esse primeiro ajuste proporcional por linhas resulta nos valores ajustados ( *mij* ) dispostos no centro da tabela. Nas últimas linhas da tabela, as somas dos valores ajustados para cada coluna ( $m'_{\bullet j}$ ) são comparadas aos valores previamente definidos  $(m_{\bullet j})$ .

|                                              |          | Resultados por Faixa Etária ( $m'_{ii}$ ) |  | Resultados por Microrregião |                 |                         |
|----------------------------------------------|----------|-------------------------------------------|--|-----------------------------|-----------------|-------------------------|
| Microrregião                                 |          | $0a4$ 5 a 9  80+                          |  |                             | Ajuste $(m'_i)$ | $2010(m_{i_{\bullet}})$ |
| <b>Belo Horizonte</b>                        | 226.680  | 220.465                                   |  | 14.903                      | 2.395.773       | 2.395.773               |
| Itabira                                      | 15.541   | $16.476$ $1.565$                          |  |                             | 170.278         | 170.278                 |
|                                              | $\cdots$ |                                           |  |                             | $\cdots$        | .                       |
| Itaguara                                     | 2.295    | 2.374                                     |  | 353                         | 28.203          | 28.203                  |
| Ajuste $(m'_{\bullet i})$                    | 290.149  | 287.952                                   |  | 20.893                      | 3.079.527       |                         |
| Mesorregião 2010 ( $m_{\bullet i}$ )         |          | 267.563 236.115  18.055                   |  |                             |                 | 3.079.527               |
| Diferença $(m'_{\bullet i} - m_{\bullet i})$ | 22.586   | 51.837                                    |  | 2.838                       |                 |                         |

Tabela 4 - Ajuste da "Tabela de Contingência" aplicado aos dados da Tabela 3 Mesorregião Metropolitana de Belo Horizonte, Homens (Primeira iteração, ciclo 1)

Fonte: Elaboração própria.

Nota: Ajuste proporcional por linhas utilizando a Equação 1.

Na segunda iteração, os resultados da Tabela 4 são ajustados por colunas. A Tabela 5 apresenta os resultados da segunda iteração, a partir da descrição apresentada na Figura 3 (construída a partir da aplicação da Equação 2). Desse segundo ajuste proporcional resultam os valores ( *mij* ) dispostos no centro da Tabela 5. Na última coluna da tabela, verificam-se ainda divergências entre os valores ajustados ( $m''$ <sub>i</sub>) e os valores previamente definidos ( $m$ <sub>i</sub>). Dessa forma, novas iterações são necessárias para a finalização do processo. Um novo ciclo é então iniciado, sendo seus resultados apresentados na Tabela 6.

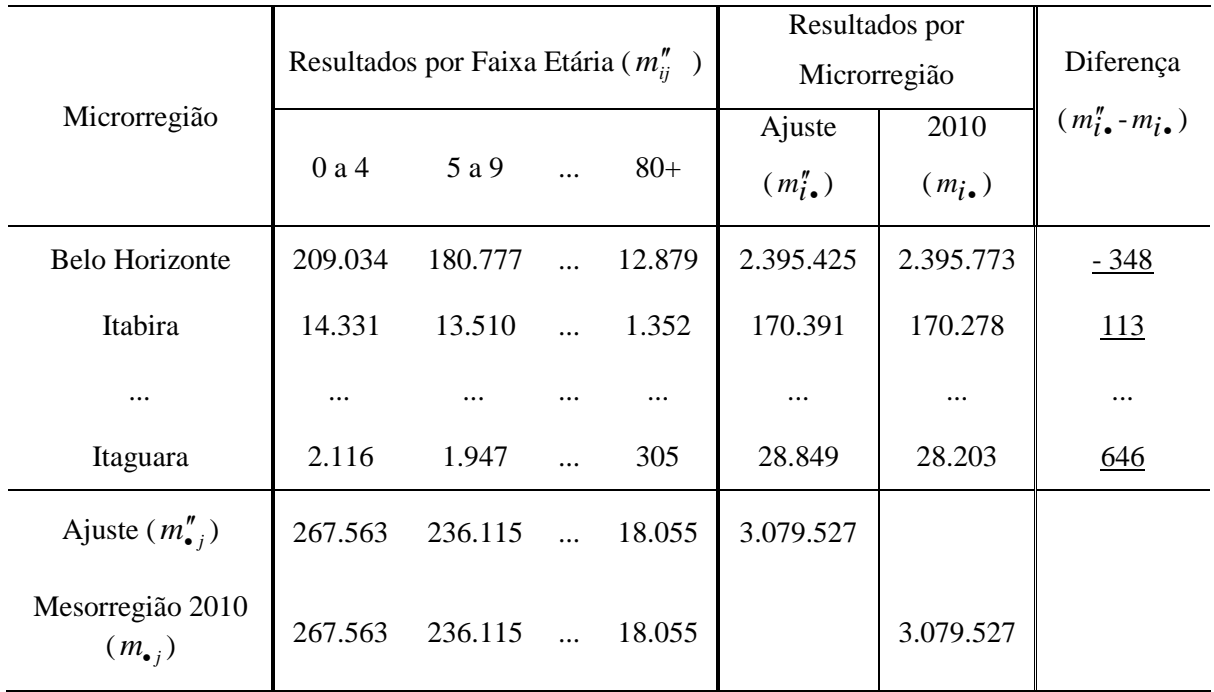

# Tabela 5- Continuação do Processo iniciado na Tabela 4 Mesorregião Metropolitana de Belo Horizonte, Homens (Segunda iteração, ciclo 1)

Fonte: Elaboração própria.

Nota: Ajuste proporcional por colunas utilizando a Equação 2.

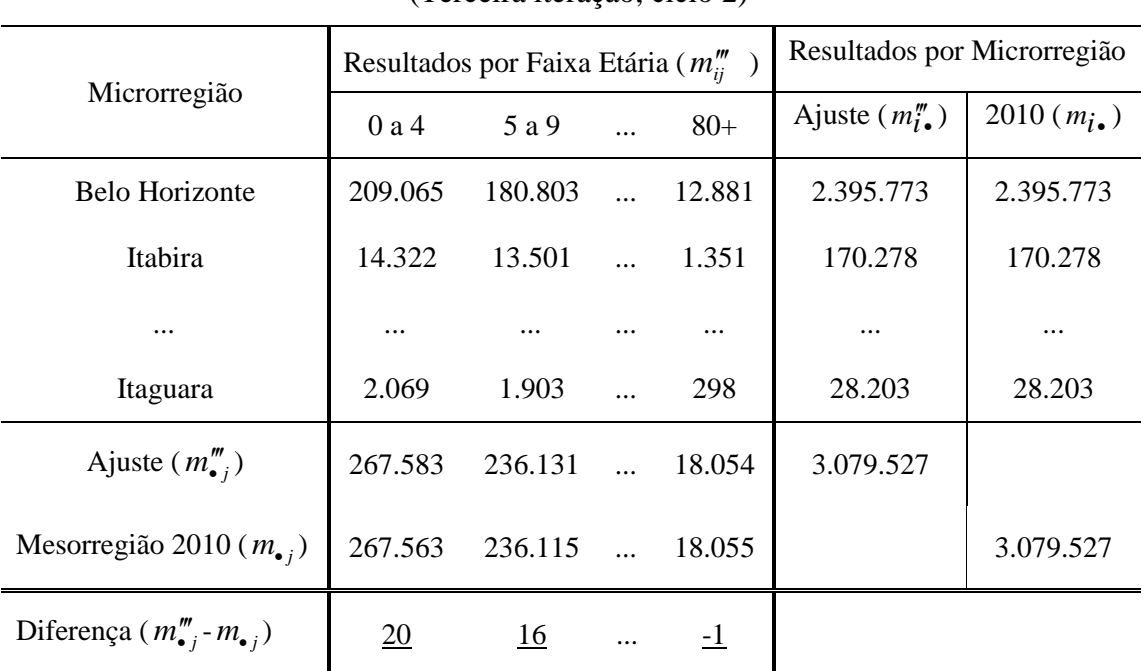

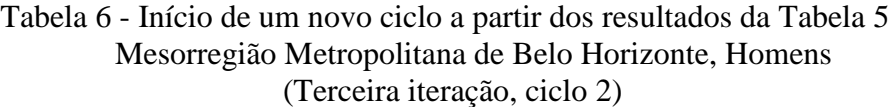

Fonte: Elaboração própria.

Nota: Ajuste proporcional por linhas utilizando a Equação 1, a partir dos resultados encontrados na Tabela 5.

A Tabela 6 apresenta a terceira iteração do processo de ajuste, sua construção é resultante da aplicação da Equação 1, utilizando como dados de entrada os resultados da iteração anterior. Na última linha da tabela, verificam-se divergências superiores às preestabelecidas para o final do ajustamento. Novas iterações foram então realizadas, sendo apresentada apenas a tabela contendo os resultados da última iteração.

A Tabela 7 revela o final do processo de ajustamento, alcançado na quinta iteração. Nesse estágio, a condição de parada do ajustamento foi observada, novas iteração apenas reproduziriam os resultados alcançados.

|                                                 |                | Resultados por Faixa Etária ( $m_{ii}$ ) |                      | Resultados por Microrregião |                         |                         |
|-------------------------------------------------|----------------|------------------------------------------|----------------------|-----------------------------|-------------------------|-------------------------|
| Microrregião                                    | 0 a 4          | 5 a 9                                    | $\cdot$              | $80+$                       | 11111<br>Ajuste $(m_i)$ | $2010(m_{i_{\bullet}})$ |
| <b>Belo Horizonte</b>                           | 209.049        | 180.791                                  | $\dddot{\mathbf{r}}$ | 12.881                      | 2.395.773               | 2.395.773               |
| Itabira                                         | 14.321         | 13.500                                   | $\dddotsc$           | 1.351                       | 170.278                 | 170.278                 |
|                                                 | $\cdots$       |                                          |                      |                             | $\cdots$                | $\cdots$                |
| Itaguara                                        | 2.069          | 1.903                                    | $\dddotsc$           | 298                         | 28.203                  | 28.203                  |
| 11111<br>Ajuste $(m_{\bullet i})$               | 267.563        | $236.115$                                |                      | 18.055                      | 3.079.527               |                         |
| Mesorregião 2010 ( $m_{\bullet i}$ )            | 267.563        | $236.115$                                |                      | 18.055                      |                         | 3.079.527               |
| <br>Diferença $(m_{\bullet}^i - m_{\bullet}^i)$ | $\overline{0}$ | $\overline{0}$                           |                      | $\overline{0}$              |                         |                         |

Tabela 7- Ajuste Final, Mesorregião Metropolitana de Belo Horizonte, Homens (Quinta iteração, ciclo 3)

Fonte: Elaboração própria.

O procedimento realizado nesta seção foi repetido para as mulheres, sendo os resultados finais, segmentados por sexo, analisados no item 3.3. Esses resultados representam as populações projetadas, por sexo e faixa etária, das microrregiões em estudo.

## **3.3 Resultados**

Os resultados das projeções populacionais para 2010 das microrregiões sob análise, por faixa etária e sexo, estão resumidos nesta seção em faixa etária decenal, embora os cálculos tenham sido realizados para cada faixa etária quinquenal. Os resultados das projeções são comparados aos dados enumerados pelo Censo em 2010. Nesse trabalho, os resultados do Censo foram posicionados no meio do ano para efeito de comparação com os resultados das projeções.

Destaca-se que, as divergências encontradas entre os resultados das projeções e os dados do Censo de 2010 não decorrem apenas de falta de confirmação das estimativas populacionais projetadas, devendo-se também aos possíveis erros de enumeração, não quantificados neste trabalho.

As divergências nas estruturas etárias projetadas para 2010 em relação às resultantes da enumeração do Censo de 2010 podem ser visualizadas na Figura 5 adiante. Os resultados gerados pelo método "Logistic-Consistency" dependem do bom ajuste aos dados reais das projeções, incorporadas como parâmetros de entrada do modelo. A qualidade dos dados enumerados pelo Censo de 2000 são também relevantes, considerando sua utilização como população base para o ajuste.

Figura 5 - Populações Projetadas para 2010 versus Censo 2010 das Microrregiões da Mesorregião Metropolitana de Belo Horizonte

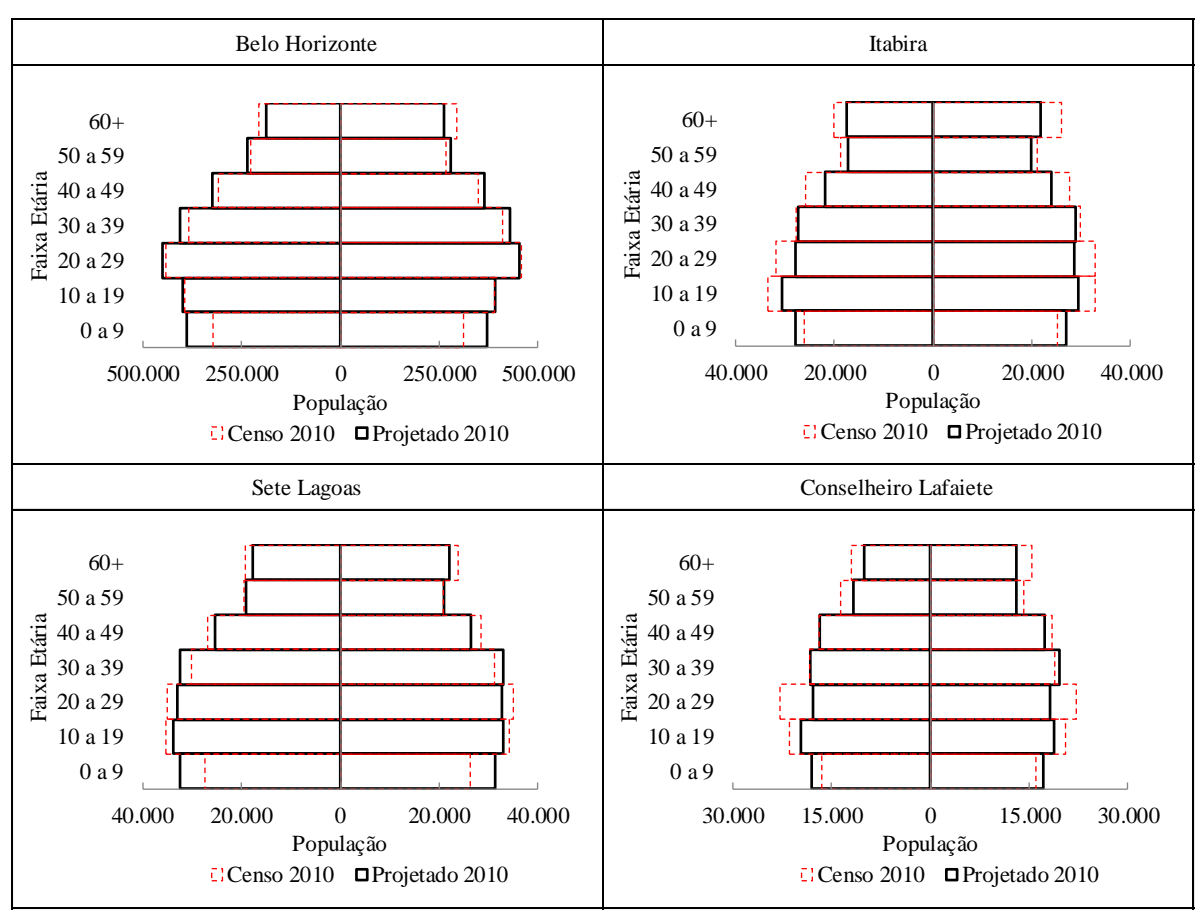

(continua)

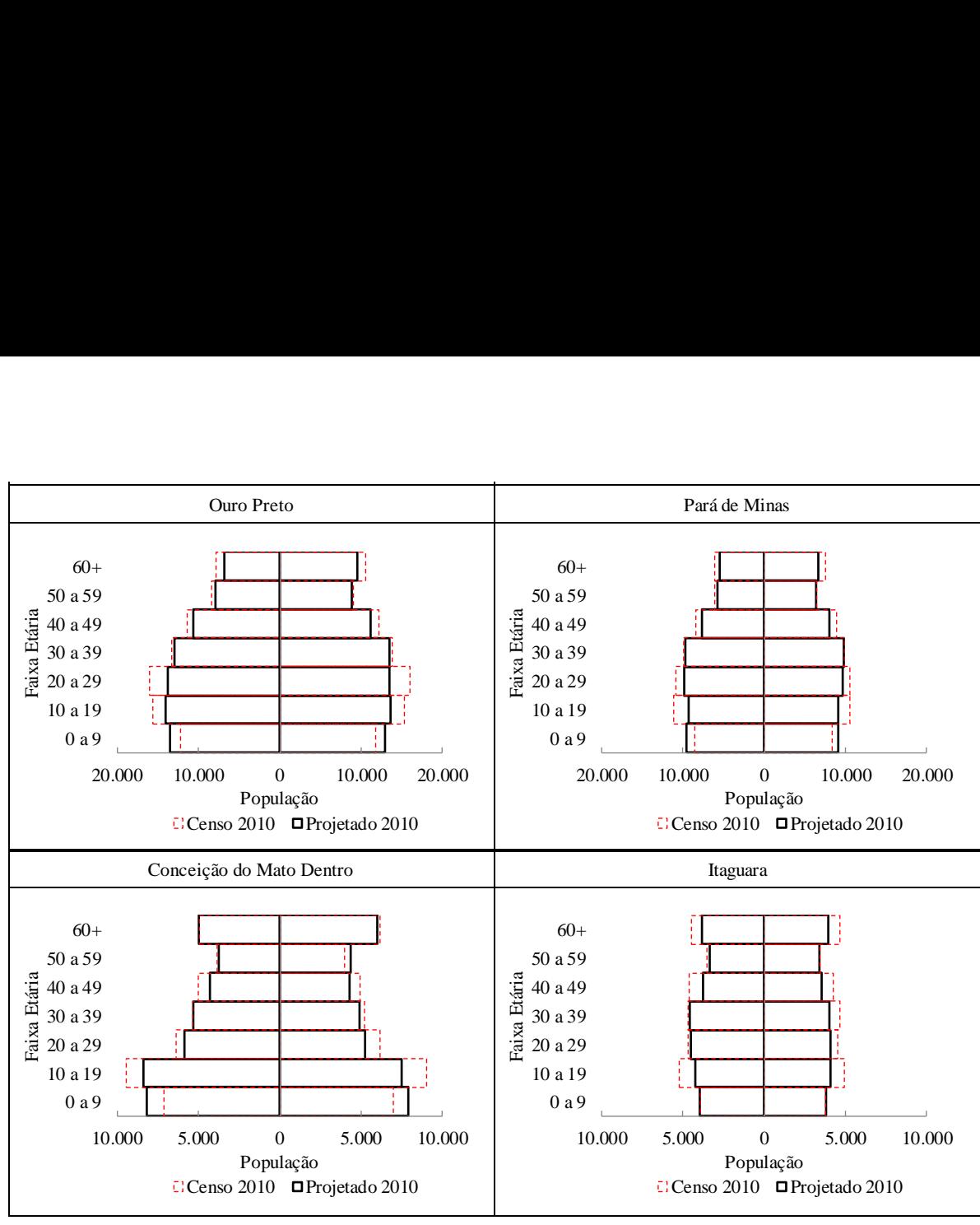

Fonte: Elaboração própria. (conclusão)

As diferenças percentuais médias por faixa etária decenal estão apresentadas na Figura 6, revelando discrepâncias absolutas médias abaixo de 12%. Nas faixas etárias 30-39 e 50-59 as diferenças médias foram inferiores à 6%. Ressalta-se que, essas discrepâncias incorporam as divergências, em relação aos resultados do Censo de 2010, das projeções utilizadas como dados de entrada do modelo.

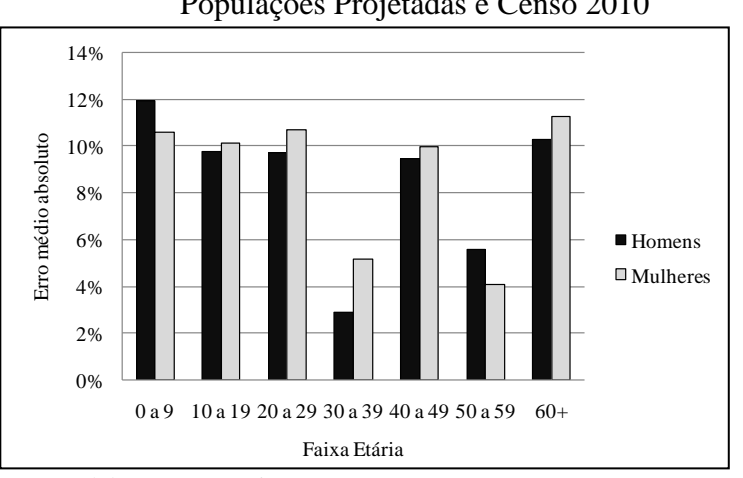

Figura 6 - Diferenças Percentuais Médias absolutas entre as Populações Projetadas e Censo 2010

Nota: Diferença percentual =  $|100 \times (Pp - Pc)/Pc|$ ,

onde Pp = população projetada e Pc = população do censo.

Fonte: Elaboração própria.

### **4. Conclusão**

A realização de projeções populacionais para pequenas áreas envolve um maior grau de dificuldade considerando o pequeno número de pessoas envolvidas, especialmente quando se torna necessário um nível de informação desagregado por sexo e idade. Nessas condições, Sawyer (1987) ressalta que pequenas oscilações em níveis absolutos podem determinar expressivas variações proporcionais.

O método "Logistic-consistency" tem a vantagem da simplicidade de cálculo, a utilização de muito pouca informação e não requer ajustes posteriores, sendo totalmente consistente com as projeções feitas pelo método das componentes para a área maior (mesorregião de interesse). O mesmo permite projetar populações de áreas menores para cada ano posterior ao censo, segmentada por idade e sexo, enquanto não se dispõem de um novo censo demográfico. Este, a despeito de possíveis problemas de enumeração, incorporarão as reais transformações demográficas experimentadas pelas populações das pequenas áreas.

Outras técnicas de projeção da população total para as microrregiões podem ser utilizadas em substituição a extrapolação "Logística por proporções" aqui apresentada. Lembrando, apenas, que na técnica escolhida deve-se compatibilizar as informações das pequenas áreas com o resultado da população da grande área que as abriga.

# **REFERÊNCIAS**

ARRIAGA, E. E. (2011), Population projections: toward which goals are we going?. In: **International seminar: population estimates and projections: methodologies, innovations and estimation of target population applied to public policies**, Rio de Janeiro-RJ. Palestras  $\therefore$  Rio de Janeiro: ALAP, 2011. Disponível em:  $\lt^{\text{http://www.alapon.org/2009/}}$ Docs/ProjectionsSeminar/FinalPresentations/Presentation\_RioNov2011\_Arriaga.pdf>. Acesso em: jan. 2012

ARRIAGA, E. E. *et al*. (1994), **Population analysis with microcomputers**. U.S. Census Bureau, International Programs Center: Washington, DC.

DEMING, W. E. (1964), **Statistical Adjustment of data**. New York: Dover.

FÍGOLI, M. G. B. *et al*. (2010), Projeção populacional, por sexo e grupos de idades quinquenais: mesorregiões e total de Minas Gerais, 2010-2050. In: **XIV seminário sobre a economia mineira**, 2010, Diamantina-MG. Anais do XIV Seminário sobre a Economia Mineira.

GONZÁLEZ, L. M. (2010), Ajuste de proyecciones de poblaciones menores con variables sintomáticas. El caso del Gran Córdoba (Argentina) 2001-16. **Notas de Población**, Santiago, n. 91, pp. 105–128.

GRANADOS, M.P. (1989), **Metodos para proyecciones subnacionales de población**. Bogotá: DANE/CELADE.

HUNSINGER, E. (2008), **Iterative proportional fitting for a two-dimensional table**. Disponível em:  $\langle \text{http://www.demog.berkeley.edu/~eddieh/IPFDescription/}$ AKDOLWDIPFTWOD.pdf >. Acesso em: fev. 2012.

NORMAN, P.(1999), **Putting iterative proportional fitting on the researcher's desk**. Leeds, U.K.: University of Leeds, Geography Department. Working Paper. Disponível em:<http://eprints.whiterose.ac.uk/5029/1/99-3.pdf >. Acesso em: fev. 2012

RAHMAN, A. (2009), Small area estimation through spatial microsimulation models: some methodological issues. In: 2<sup>nd</sup> international microsimulation association conference, 2009. Disponível em: <http://www.microsimulation.org/IMA/Ottawa\_2009/Papers/ Rahman,%20Azizur.pdf >. Acesso em: mar. 2012.

REES, P; NORMAN, P; BROWN, D. (2004), A framework for progressively improving small area population estimates. **Journal of the royal statistical society** A . v. 167, pp. 5-36.

SAWYER, D. O. (1987), Pequenas áreas: metodologias de projeção e alguns resultados para o Brasil. Comentários, pg. 212. In : WONG, L.R, HAKKERT, R.; LIMA, R.A**. Futuro da população brasileira** : projeções, previsões e técnicas. São Paulo: ABEP.

SCHOEN, R; JONSSON, S.H. (2003), Estimating multistate transition rates from population distributions. **Demographic Research.** 9(1), pp.1–24.

SILVA, M. A.; KAWAMOTO, E. (2006), **Aplicação da técnica de mineração de dados na previsão da** demanda por passageiros urbanos. In: Panorama Nacional de Pesquisa em transportes 2006, XX ANPET, 2006, Brasília. Anais. Brasília: Associação Nacional de Ensino e Pesquisa em Transportes v.1, pp. 528-540.

SIMPSON S. *et al.* (1997), Small-area population estimates: a review of methods used in britain in the 1990s. **International Journal of Population Geography**, v. 3, pp. 265–280.

SIMPSON, L.; TRANMER, M. (2005), Combining Sample and Census Data in Small Area Estimates: Iterative Proportional Fitting with Standard Software. **The Professional Geographer**, 57(2), p. 222–234.

WALDVOGEL, B. (1997), **Técnicas de projeção populacional para o planejamento regional**. Belo Horizonte: CEDEPLAR.

WONG, D. (1992), The reliability of using the iterative proportional fitting procedure. **The professional geographer** 44(3), pp. 340–48.

# **APÊNDICE A. RESULTADOS DA PROJEÇÃO POPULACIONAL DAS MICRORREGIÕES DA MESORRREGIÃO METROPOLITANA DE BELO HORIZONTE PARA 2010**

## **HOMENS**

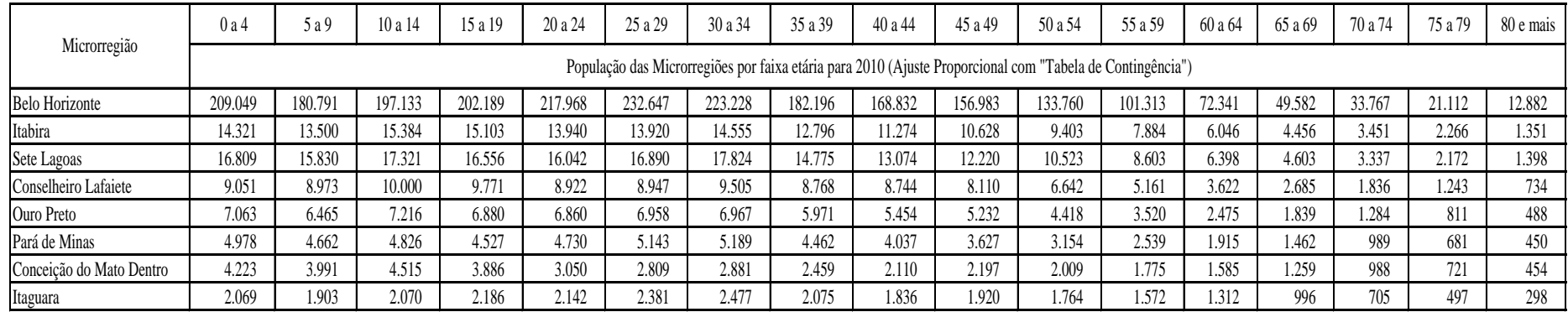

## **MULHERES**

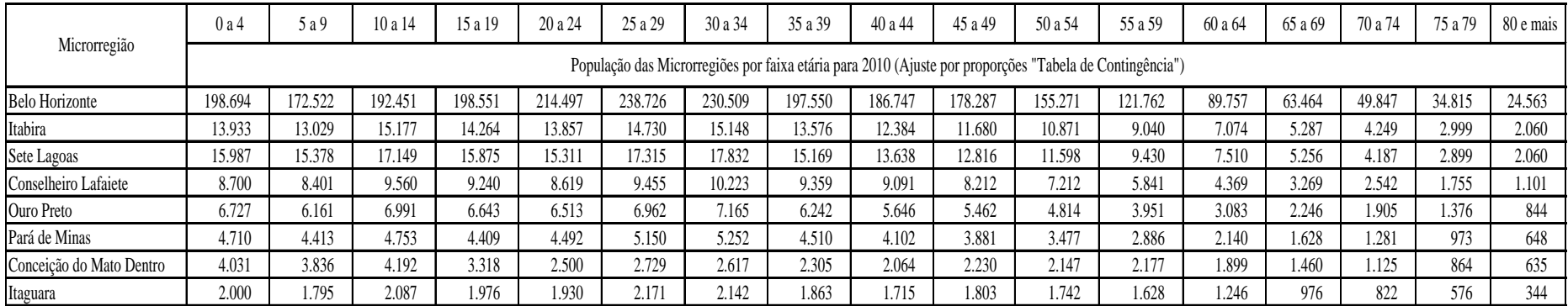